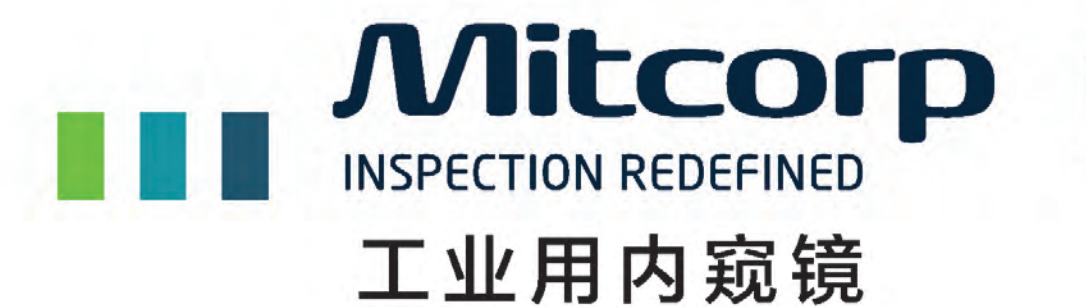

**X1000** 

DO

**Mitcorp** 

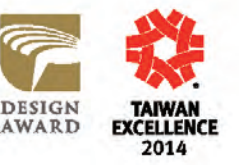

# **X500**

# 医电鼎众股份有限公司

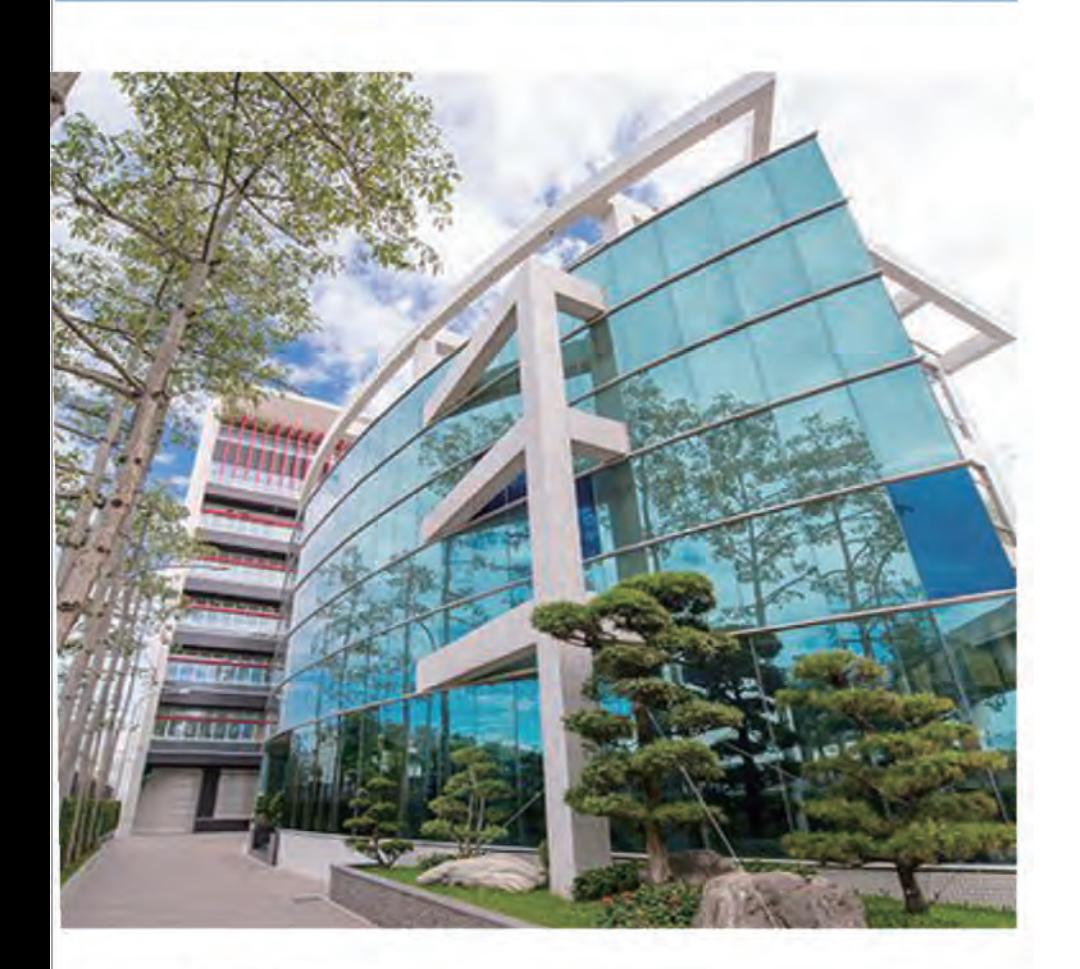

# **Mitcorp**

- 前身为中山科学研究院胶囊内视 镜计划团队
- 医疗的影像技术移转至工业, 提 供给工业高画质的影像
- 初期所研发的工业内视镜, 销售 给汽/机车工业,获得VOLVO, Audi, SKODA, Volkswagen, TOYOTA, Nissan, TATA等等知名 大厂认证, 在美/欧拥有7成市占率
- 截至目前为止, 国内外累积近 200篇专利
- 2012年进入高端市场,提供高画 质/高质量自有品牌内视镜 成功开发全球最小的 2mm\*2mm CMOS影像感测模块,并获得台北 医疗器材展「创意新产品」奖

2004

从中山科学研究院 医疗科专计划执 行团队独立后成立「医电科技股份 有限公司」

2003

成功开发管径, 10.0 mm 的主动式 拍照模块工业用内视镜管

2005

成功开发管径.8.0 mm的工业用内 视镜管

2006

成功开发管径.5.5mm的工业用内 视镜管

2007

成功开发管径. 4.5mm 与. 3.9mm 的工业用内视镜管

与医疗设备大厂-鼎众股份有限公 司组成策略联盟

## **About Mitcorp Since 2003**

2008

获得全球知名汽车大厂:VOLVO、 Audi、SKODA, Volkswagon(VW)与 TOYOTA 的原厂认证

9月接受理财周刊独家专访

工业用内视镜系统在欧洲市占率超 **过5成** 

2009

成功开发管径.3.9mm 侧视工业用 内视镜管

2010

ISO 9001: 2008 认证

2011

获得全球知名汽车大厂 TATA以及

TATAmotor 的原厂认证

导入全新企业识别系统,迈向品牌 新纪元

成功开发业界领先的独家技术: Hyperion,解决使用者问题

2012

成功开发并推出高阶工业用内视镜 X1000, 积极投入高端应用市场

X1000 荣获台湾精品奖 (TAIWAN EXCELLENCE 2014) 殊荣

F300 与 5.5mm Hyperion 内视镜检 测组合 荣获美国 "MOTOR 杂志 " 之 " TOP 20 Tools" 推荐

#### 2013

X1000 获Audi R8 LMS Cup 维修团队 采用,成为其检测设备 X1000 获得金点设计奖2014 (GOLDEN PIN DESIGN AWARD)

# X1000高画质工业内窥镜 影像锐利.清晰.明亮

Anitcorp

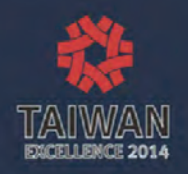

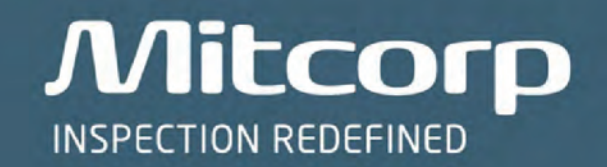

# 轻巧好携带 **LIGHT AND HANDY**

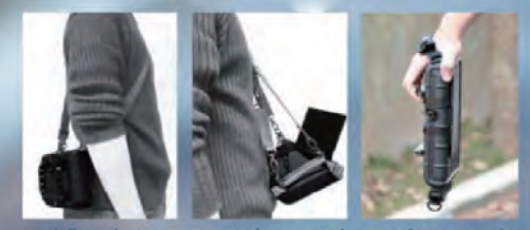

#### ind strap : convenience and great for operation

#### 产品特点:

- •7寸TFT荧幕
- •1米落下防护
- •影像锐利,清晰且明亮
- ●800\*480荧幕解析度
- 640x480录影/拍照解析度
- •长达6小时的可充电电池
- 支援Skype/QQ通讯软件传输即时影像
- ●LED背光功能键:低光源环境具极佳的影像效果
- USB介面读取:只需连接到PC,即可读取SD卡影像资料,不需读卡机
- 颈背带/手带:方便操作者使用
- 重量轻巧:仅1.3公斤
- 三种方式撷取照片:
- 1.主机
- 2.摆头控制器
- 3.远端控制器

#### 标配及可选配件:

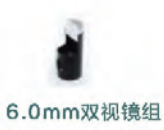

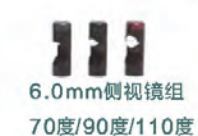

硬式延伸管

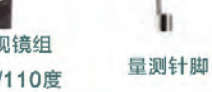

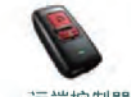

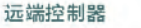

后背带

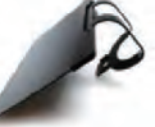

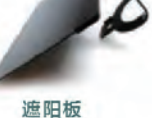

手背带

坚固防水的轮式携型箱

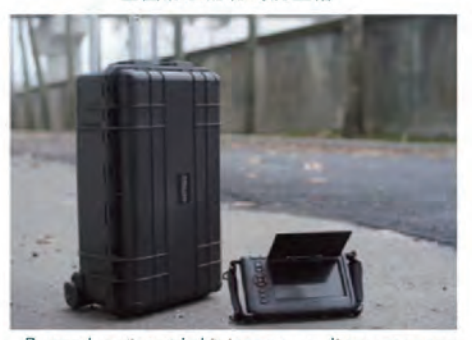

Rugged water-tight carry on luggage case

还包含:USB传输线,AV视频导线,探头清洁组,32G SD记忆卡,充电线,操作手册,软件

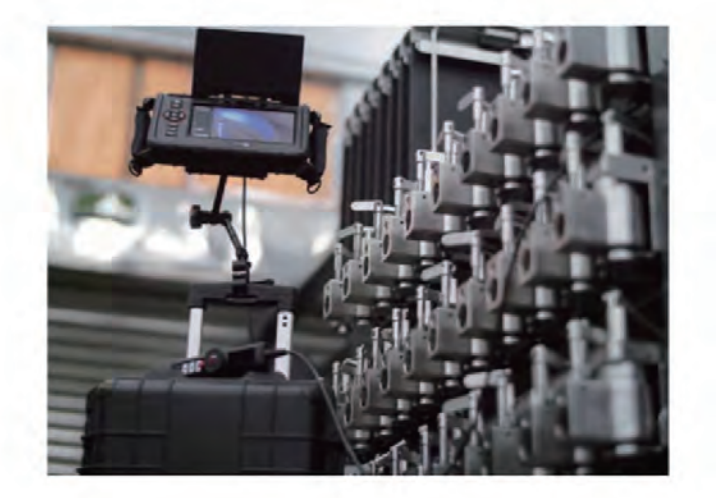

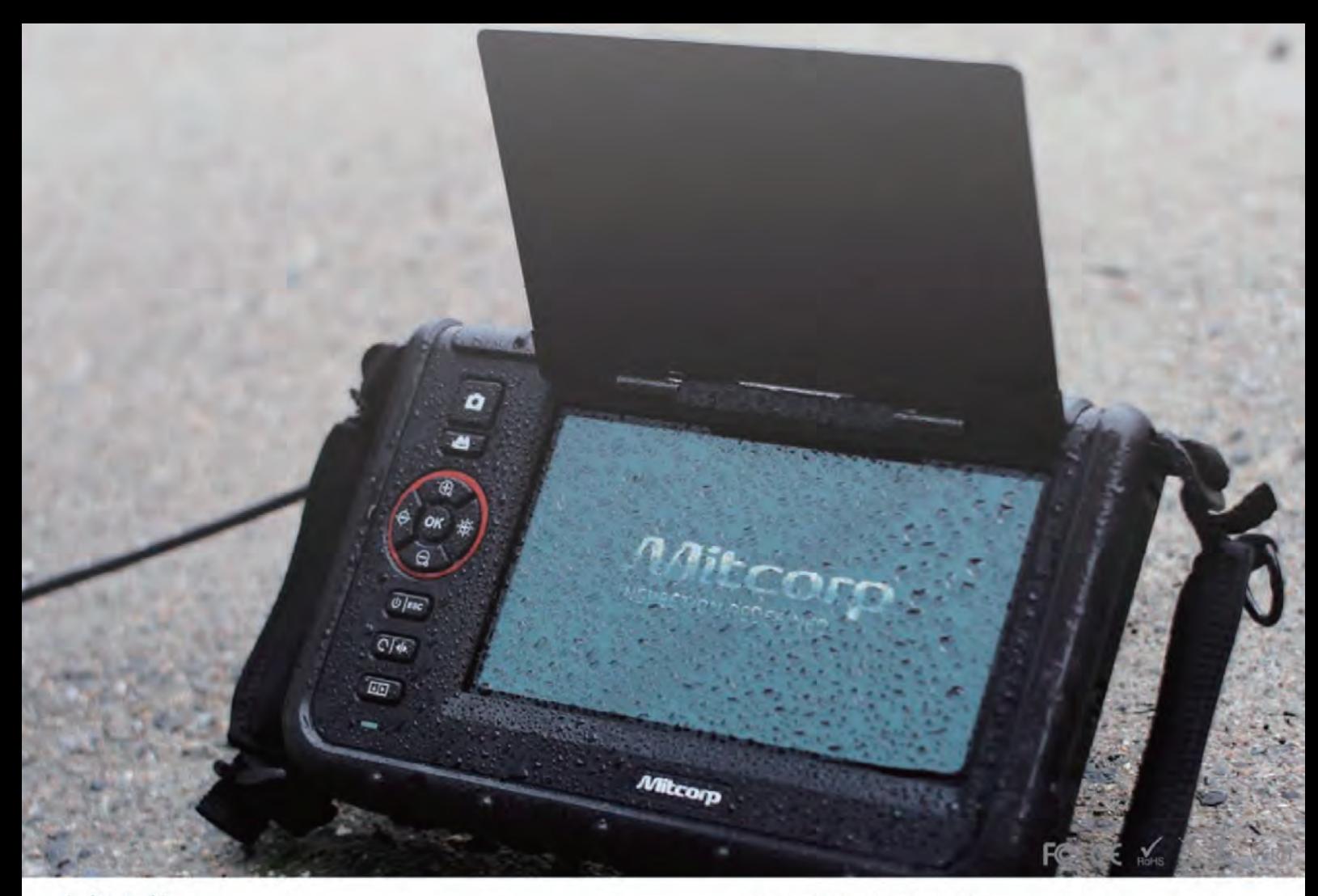

Ī

## 主机规格:

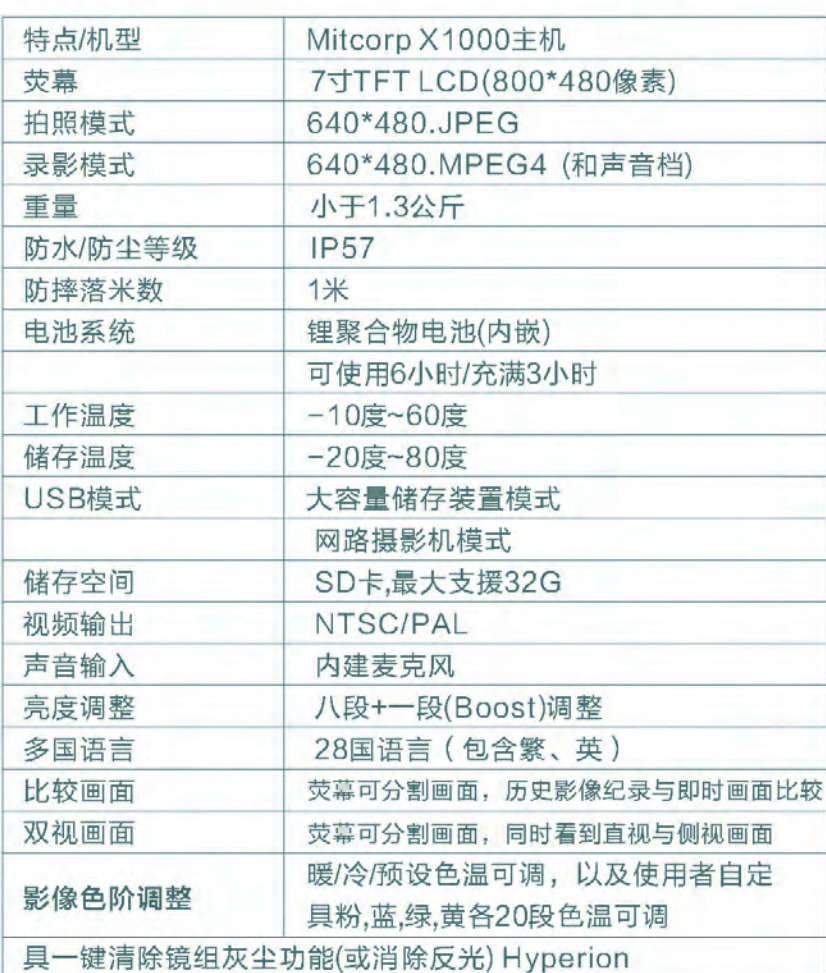

## 360度摆头探测管:

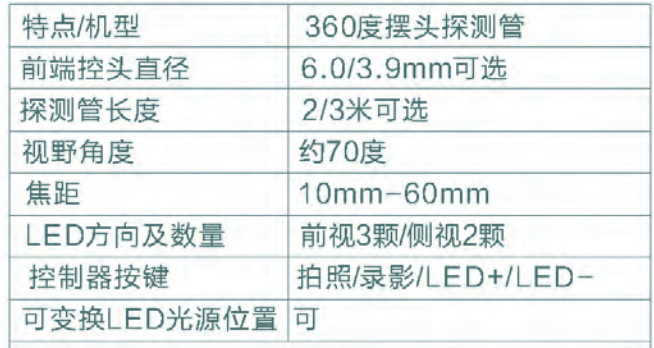

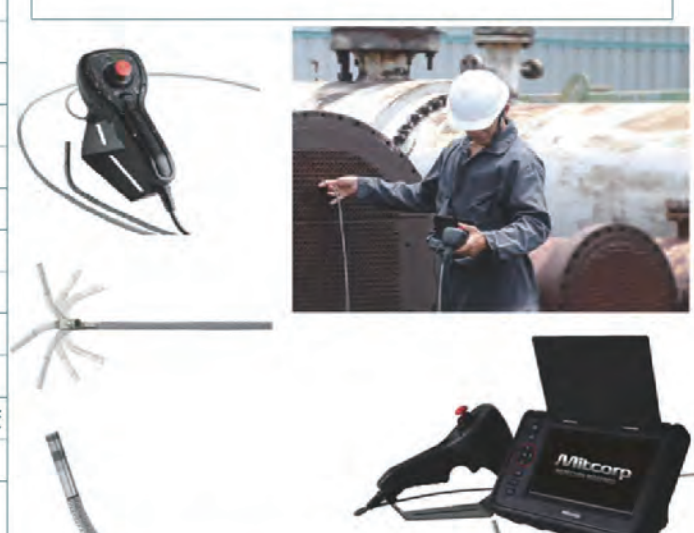

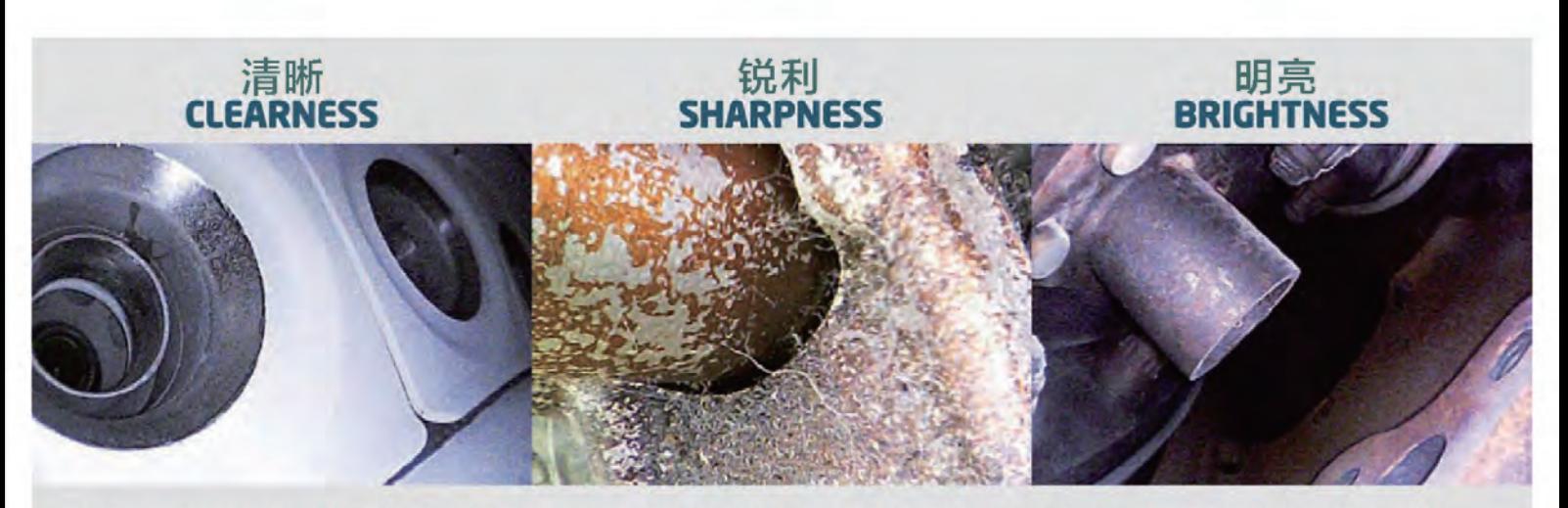

Mitcorp独特的影像处理技术实现图像边缘的锐化以及优化整体图像解析,不论在有无光源的环境下,比有出色 的影像品质在不同的检测环境下,提供8段光源调整,前5段调整适用于大多数的检查,后3段调整扩大曝光时间 取得更多的光源用于较暗的环境。

#### **BOOST+ (亮度提升)**

在极度黑暗的环境下检查,开启可提升整体亮度

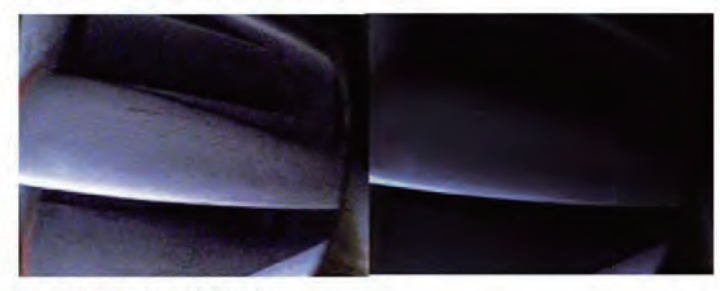

NEGATIVE+ (负片) 增强对比度可将缺陷裂缝和细节显现出来

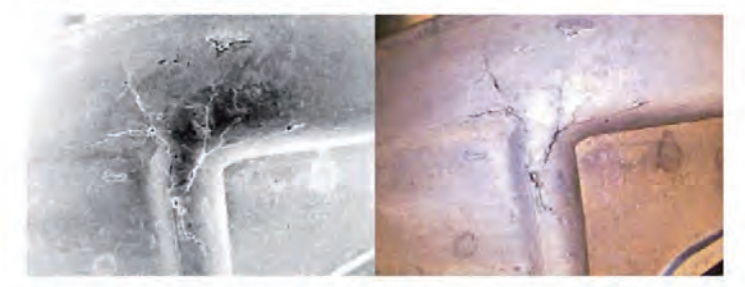

**3 WAYS TO CAPTURE YOUR IMAGES** 

(三种方式撷取照片)

主机

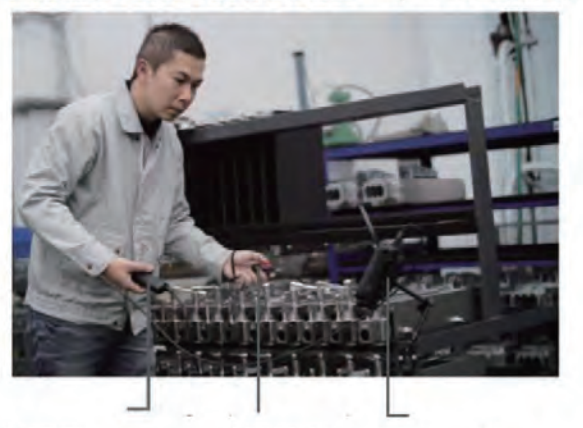

摆头控制器 边端控制器 SKYPE/OO通讯影像传输

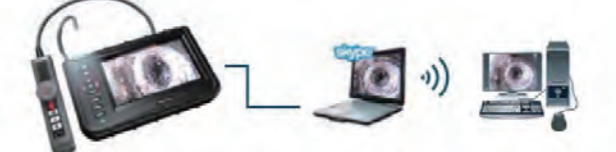

#### **COMPARE** (比较)

荧幕分割为二,其一画面储存媒体(SD卡)的历史照片,另一画面,用以跟历史照片比较, 辨别画面是否出现异常。

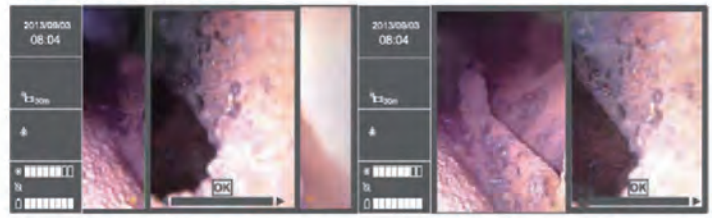

(双视察功能)

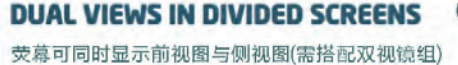

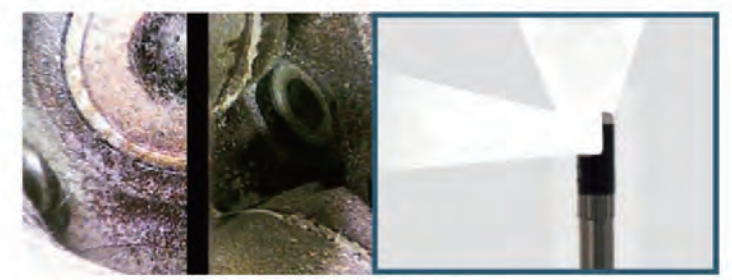

#### GRID MEASUREMENT (网格量测功能) 量测物体的大小或缺陷的宽度(需搭配量测针脚)

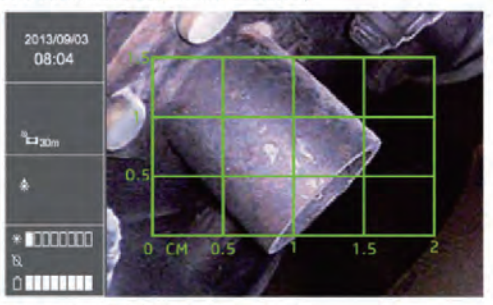

ADD NOTE (增加注解)增加文字注解

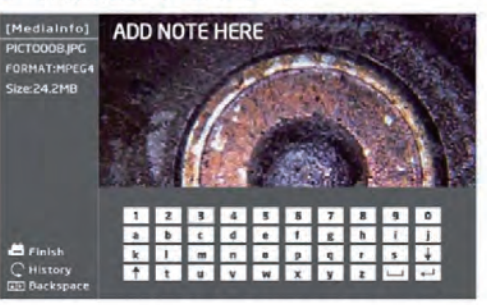

简单的连接Internet, 主机连接电脑, 您可透过将即时影像传输至远方的电脑通信